## Cari Hesaba Çek Cirosunda Kullanılan Özel Tuşlar

Cari Hesaba Çek Cirosu ekranında kullanılan yardımcı tuşlar, ekran üzerinde iken farenin sağ tuşu ile görüntülenir.

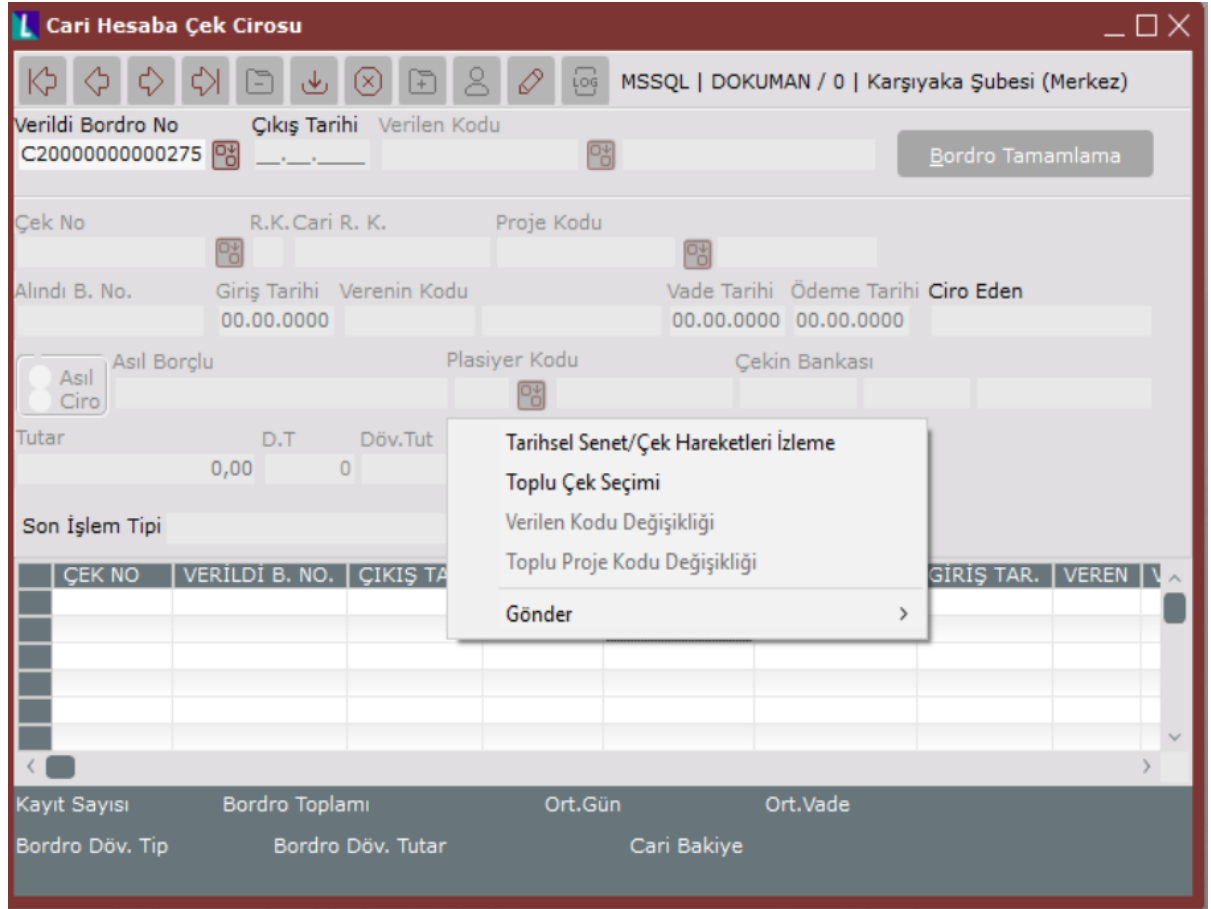

Cari hesaba çek cirosu ekranında kullanılan özel tuşlar şunlardır:

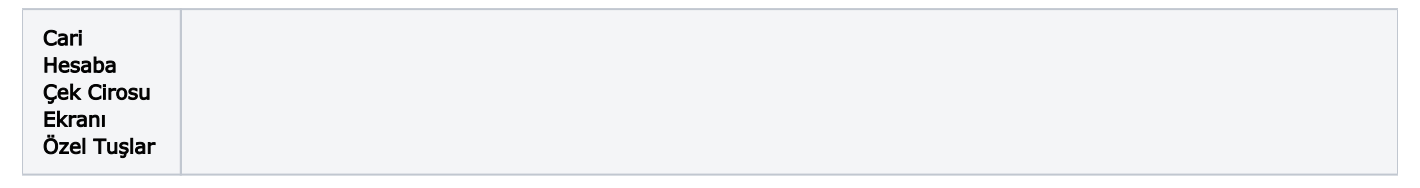

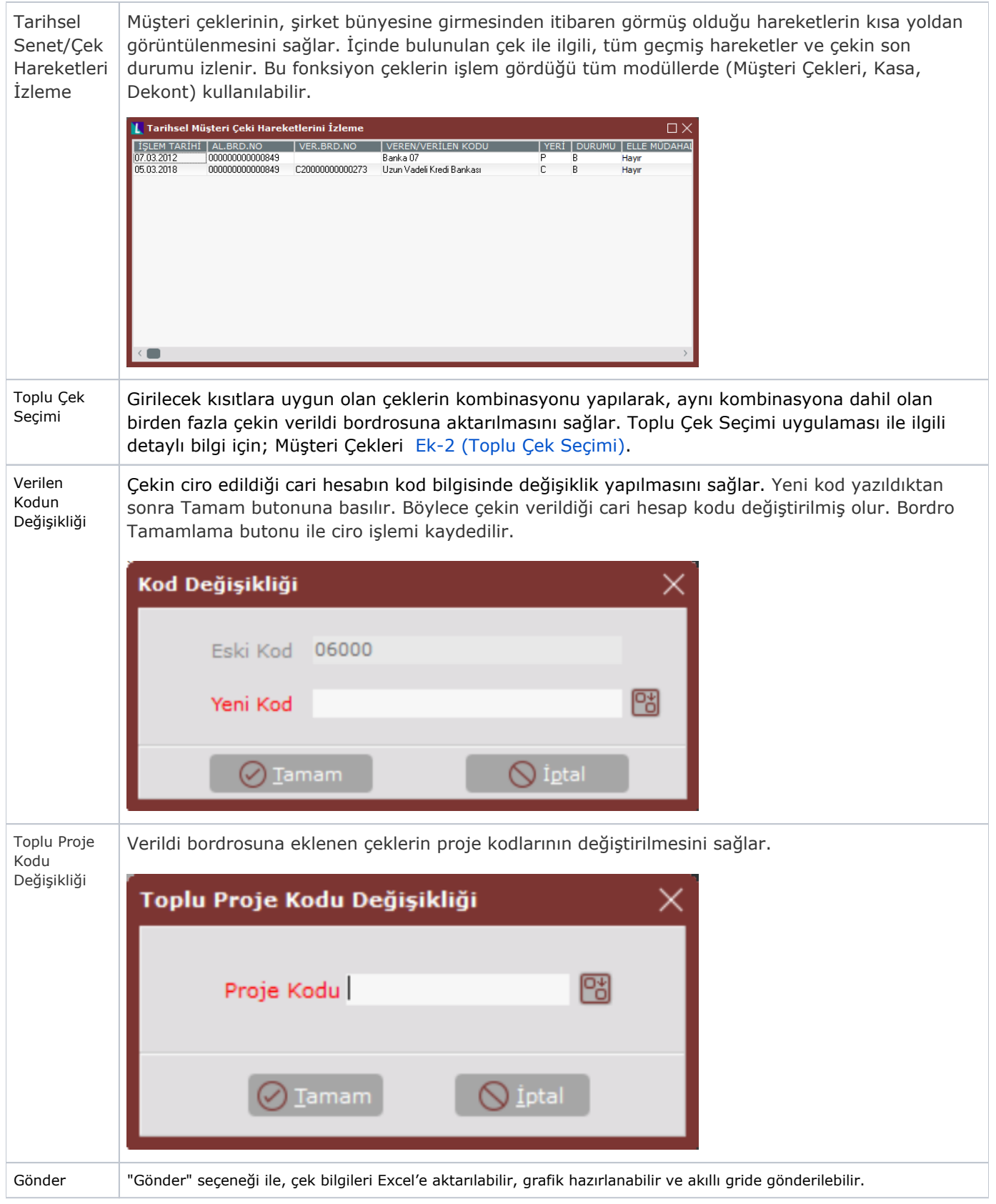